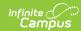

# KIDS MILT Extract (Kansas) [.2335 and previous]

Last Modified on 03/11/2024 8:44 am CDT

Report Logic | Generate the Report | Report Layout

Classic View: KS State Reporting > Collection Extract > MILT: February 20 Military Count

Search Terms: Collection Extract

The KIDS Collection MILT Extract reports student enrollment data for districts whose student population significantly increases after the September 20th (ENRL) funding count due to military movement.

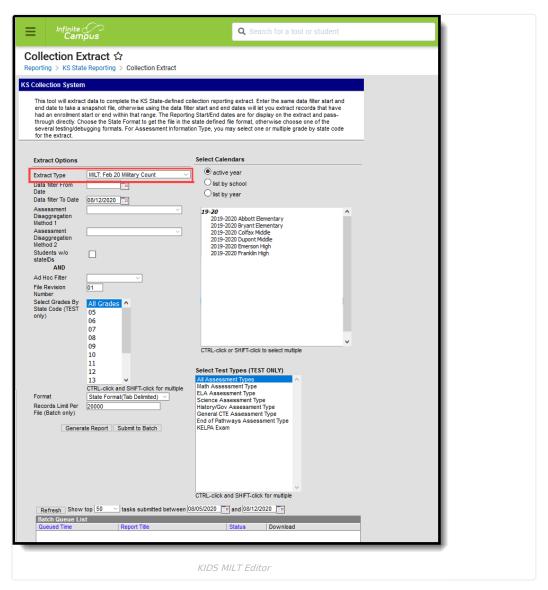

## **Report Logic**

See the KIDS Collection Extracts article for general reporting logic.

Students who are dependents of active, full-time military personnel enrolled and attendance on February 20 and not included in the September 20 district count are reported.

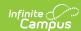

Students must have a Military Connected Status of 1: Student is a dependent of a member of the armed duty forces, to report. When students were included in the September 20 count, they are not included in the MILT extract.

Only enrollments that are active within the reporting range and have a start date that is AFTER September 21 of the start year of the selected calendar are included in the extract. When the enrollment start date and end date fall on the dates of the reporting range, those enrollments are included.

Students do not report when:

- The Enrollment record is marked as State Exclude or No Show.
- The Calendar of Enrollment is marked as State Exclude.
- The Grade Level of Enrollment is marked as State Exclude.

### **Generate the Report**

See the KIDS Collection Extracts editor for description of the Report Editor fields and Sample Report Formats.

- 1. Select the MILT: Feb 20 Military Count from the Extract Type dropdown list.
- 2. Enter a Data Filter From Date, if desired.
- 3. Enter a **Data Filter To Date**, if desired.
- 4. Select the **Assessment Disaggregation Method 1** option, if desired.
- 5. Select the **Assessment Disaggregation Method 2** option, if desired.
- 6. Mark the **Students without State IDs** checkbox, if desired.
- 7. Mark the **Social Security Number Optional**, if desired.
- 8. Select an Ad hoc Filter, if desired.
- 9. Select the appropriate **Format** for the extract.
- 10. If generating the extract in the State Format (tab delimited), enter the Records Limit Per File number.
- 11. Select the **Calendars** to include in the extract.
- 12. Click the **Generate Report** button. The report displays in the selected format.

### **Report Layout**

| Data Element                        | Description                                                                                                    | Location                                                                                                    |
|-------------------------------------|----------------------------------------------------------------------------------------------------|----------------------------------------------------------------------------------------------------|
| Record Type                         | Type of extract being generated, chosen on the Report Editor.  Alphanumeric, 4 characters                                                                                               | Data not stored                                                                                                    |
| Accountability School<br>Identifier | Indicates the school number of the student's enrollment.  Alphanumeric, 4 characters                                                                                                    | System Administration > Resources > School > School Detail > State School Number  School.number                                                                                                    |
| Resident District                   | District number where student resides (but not necessarily attends).  When Home District field is blank, data reports from the State District Number field.  Alphanumeric, 5 characters | Student Information > General > Enrollments > State Reporting  Enrollment.residentDistrict  Fields > Home District  System Administration > Resources > District Information > District Info > State District Number  District.number |

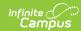

| Data Element      | Description                                                                                                    | Location                                                                                                    |
|-------------------|----------------------------------------------------------------------------------------------------|----------------------------------------------------------------------------------------------------|
| Legal Last Name   | Reports the last name of the student.  When the Legal Last Name field is populated, information reports from that field.  Alphanumeric, 60 characters                                                                                                    | Census > People > Identities > Identity Information > Protected Identity Information > Legal Last Name Identity.legalLastName  Census > People > Demographics > Person Information > Last Name Identity.lastName          |
| Legal First Name  | Reports the legal first name of the student.  When the Legal First Name field is populated, information reports from that field.  Alphanumeric, 60 characters                                                                                                    | Census > People > Identities > Identity Information > Protected Identity Information > Legal First Name Identity.legalFirstName  Census > People > Demographics > Person Information > First Name  Identity.firstName     |
| Legal Middle Name | Middle name or middle initial of the student.  When only the middle initial is available, the initial reports. When no middle name or initial is available for the student, this field reports blank.  When the Legal Middle Name field is populated, information reports from that field.  Alphanumeric, 60 characters | Census > People > Identities > Identity Information > Protected Identity Information > Legal Middle Name Identity.legalMiddleName  Census > People > Demographics > Person Information > Middle Name  Identity.middleName |
| Suffix            | Indicates student's name is generational (Jr., III, etc.)  When the Legal Suffix field is populated, information reports from that field.  Alphanumeric, 10 characters                                                                                                    | Census > People > Identities > Identity Information > Protected Identity Information > Legal Suffix Identity.legalSuffix  Census > People > Demographics > Person Information > Suffix Identity.suffix                    |
| Gender            | Indication of student being either male or female.  When the Legal Gender field is populated, information reports from that field.  Numeric, 1 digit (0 = Female, 1 = Male)                                                                                                    | Census > People > Identities > Identity Information > Protected Identity Information > Legal Gender Identity.legalGender  Census > People > Demographics > Person Information > Gender  Identity.gender                   |

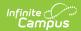

| Date of Birth  Grade     | Date on which student was born.  Date field, 10 characters (MM/DD/YYYY)  Grade level or primary instructional level at                                                                                                    | Census > People > Demographics > Person Information > Birth Date  Identity.birthDate                                               |  |
|--------------------------|----------------------------------------------------------------------------------------------------|----------------------------------------------------------------------------------------------------|--|
| Grade                    | Grade level or primary instructional level at which the student enters and receives services in a school or an educational institution during a given academic session.  See the Report Logic section for more information on grade levels.  When the enrollment State Grade Level is 04 and the Primary Disability reports a value of WD, a value of 02 reports. Otherwise, this field reports the mapped state grade level of the local grade level.  Alphanumeric, 2 characters | Enrollments > General Enrollment Information > Grade . Enrollment.grade                                                            |  |
| Student Identifier       | Unique identifier assigned to the student by the school and/or district.  Alphanumeric, 20 characters                                                                                                    | Census > People > Demographics > Person Identifiers > Student Number  Person.student Number                                        |  |
| Hispanic Ethnicity       | Indication of student being of Hispanic/Latino ethnicity. When Yes, reports as Y; when No, reports as N.  Alphanumeric, 1 character                                                                                                    | Census > People > Demographics > Person Information > Race/Ethnicity : Is the individual Hispanic/Latino?  Identity.hispanicLatino |  |
| State Student Identifier | Student's state identification number.  Numeric, 10 digits                                                                                                    | Census > People > Demographics > Person Identifiers > State ID  Person.stateID                                                     |  |
| School Year              | The ending year of the current school year.  When reporting for the 2022-23 school year, this reports as 2023.  Numeric, 4 digits                                                                                                    | System Administration > Calendar > Calendar > Calendar Information > End Date  Calendar.year                                       |  |

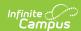

| Data Element              | Description                                                                                                    | Location                                                                                                    |
|---------------------------|----------------------------------------------------------------------------------------------------|----------------------------------------------------------------------------------------------------|
| Funding School            | Override field for the school that receives funding for the student.  0003 is used for this field when the student attends a non-accredited Juvenile Detention Facility.  Alphanumeric, 4 characters                                                                                                    | Student Information > General > Enrollments > State Reporting Fields > Funding School  EnrollmentKS.fundingSchool  System Administration > Resources > School > School Editor > State School Number |
| Attendance School         | Unique number of the school or program in which the student is physically located and where they take the state assessments.  Numeric, 4 digits                                                                                                    | Student Information > General > Enrollments > State Reporting Fields > Attendance School  EnrollmentKS.attendanceSchool                                                                             |
| Virtual Education Student | Indication of student taking classes virtually. Options are:  Reports a value of 1 (Current Virtual Education Student) when the student is currently a Virtual Education Student.  Reports a value of 2 (Has been a Virtual Education Student during the current school year) when the student is not currently a Virtual Education Students, but has been previously in the school year.  When no value is selected, a blank value reports.  Numeric, 1 character | Student Information > General > Enrollments > State Reporting Fields > Virtual Education Student EnrollmentKS.virtualeducation                                                                      |
| School Entry Date         | Reports the student's start date of enrollment at the school. When this Entry into School field is blank on the enrollment record, the pre-determined Override logic is used.  Date field, 10 characters (MM/DD/YYYY)                                                                                                    | Student Information > General > Enrollments > State Reporting Fields > Entry into School EnrollmentKS.schoolDate                                                                                    |
| District Entry Date       | Reports the student's first date of entry at the district. When the Entry into District field is blank on the enrollment record, the predetermined Override logic is used.  Date field, 10 characters (MM/DD/YYYY)                                                                                                    | Student Information > General > Enrollments > State Reporting Fields > Entry into District  EnrollmentKS.districtDate                                                                               |
| State Entry Date          | Reports the student's first date of entry at a school in the state. When this Entry into State field is blank, the pre-determined Override logic is used.  Date field, 10 characters (MM/DD/YYYY)                                                                                                    | Student Information > General > Enrollments > State Reporting Fields > Entry into State  EnrollmentKS.stateDate                                                                                     |

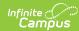

| Data Element             | Description                                                                                                    | Location                                                                                                    |
|--------------------------|----------------------------------------------------------------------------------------------------|----------------------------------------------------------------------------------------------------|
| First Instructional Date | Reports the first day the student receives instructional services during the school year. A value reports when the student meets the following criteria (at least one of these is true):  • Primary Disability Code reports as WD.  • Gifted Student Code reports as GI.  • Qualified for 504 reports a value that is not 0.  • Residence of Homeless Student while Homeless reports a value that is not 0.  • Title I Participation reports a value that is not 0.  • Military Connected Student Indicator reports a value that is not 0.  • Immigrant Student reports a value that is not 0.  • Neglected Student reports a value that is not 0.  • Neglected Student reports a value that is not 0.  • Neglected Student reports a value that is not 0.  This reports the first day marked for instruction and attendance from the Calendar in which the student is enrolled.  • When the student's most recent primary enrollment start date is after this date, the enrollment start date reports.  • When the student has multiple primary enrollments, the most recent enrollment start date that is on or after the first day of instruction and attendance on the calendar reports.  • When the student has no primary enrollments, the most recent enrollment start date that is on or after the first day of instruction and attendance on the calendar reports.  • When the school is marked as School Wide in the Title 1 field on the School Editor, all students within the school report their First Instruction Date.  Otherwise, a blank value reports.  Date field, 10 characters (MM/DD/YYYY) | Student Information > General > Enrollment > General Enrollment Information > Start Date  Enrollment.startDate  Student Information > Program Participation > Gifted > Start Date  Gifted.startDate  Student Information > Special Education > General > State Reporting > Start Date  SpecialEDState.startDate  System Administration > Calendar > Calendar > Calendar > Days > Instruction, Attendance |
| Membership Days          | No value reports for this field in the MILT Extract.                                                                                                    | N/A                                                                                                    |
| Attended Days            | No value reports for this field in the MILT N/A Extract.                                                                                                    |                                                                                                    |
| Truant Student           | No value reports for this field in the MILT Extract.                                                                                                    | N/A                                                                                                    |

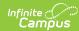

| Minutes Enrolled                        | Total number of instructional minutes for which the student is enrolled.                                                                                                    | Student Information > General >                                                                                                    |
|-----------------------------------------|----------------------------------------------------------------------------------------------------|----------------------------------------------------------------------------------------------------|
|                                         | <ul> <li>When the Include Feb 20th checkbox is marked, this field reports as 0.</li> <li>When the Include Feb 20th checkbox is not marked, the value entered in the Enrolled Minutes Override field reports.</li> <li>When there is no value in the Override field, the total scheduled minutes (minus any lunch minutes) of the students reports as follows: <ul> <li>A week where all five days are considered instructional (usually on or around February 20th).</li> <li>All periods into which the student is scheduled are summed.</li> <li>Lunch time minutes are subtracted.</li> <li>Minutes between the periods are added (when the amount of time between periods is less than or equal to 10 minutes for each day of the week).</li> <li>Minutes from one lunchtime passing period each day - either before or after lunch, but not both - are subtracted.</li> <li>The value is divided by five and rounded to the nearest whole number.</li> </ul> </li> <li>When no values are selected, the default value of zero (0) reports.</li> </ul> | Enrollments > State Reporting Fields > Enrolled Minutes Override  Enrollment.minutesEnrolled  Student Information > General > Enrollments > State Reporting Fields > Feb 20th Rule  Enrollment.feb20Rule |
| Concurrent HS Enrollment                | Indicates the student is enrolled in multiple accredited programs.  The Current Grade Level field must be 15-18 or 14 when the student has an active Gifted record.  When no value is selected, a default value of zero (0) reports.                                                                                                    | Student Information > General > Enrollment > State Reporting Fields : Concurrent Enrollment  EnrollmentKS.concurrentEnrollment  Student Information > Program Participation > Gifted > Start Date        |
|                                         | Numeric, 1 digit                                                                                                    | Gifted.startDate                                                                                                    |
| Exit Withdrawal Date                    | No value reports for this field in the MILT Extract.                                                                                                    | N/A                                                                                                    |
| Exit Withdrawal Type                    | No value reports for this field in the MILT Extract.                                                                                                    | N/A                                                                                                    |
| Unweighted Grade Point<br>Average       | No value reports for this field in the MILT Extract.                                                                                                    | N/A                                                                                                    |
| Special Circumstance<br>Transfer Choice | No value reports for this field in the MILT Extract.                                                                                                    | N/A                                                                                                    |
| Post Graduation Plans                   | No value reports for this field in the MILT Extract.                                                                                                    | N/A                                                                                                    |

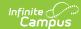

| Data Element       | Description                                                                                                    | Location                                                                                   |
|--------------------|----------------------------------------------------------------------------------------------------|--------------------------------------------------------------------------------------------|
| Comprehensive Race | Indicates the student's race/ethnicity.  All five positions must be filled with either a 0 or a 1. For a student designated as being White, this field reports as 00001. A student designated as American Indian reports as 10000.  • Position 5 - White • Position 4 - Native Hawaiian or Other Pacific Islander • Position 3 - Black or African American • Position 2 - Asian • Position 1 - American Indian or Alaska Native  Numeric, 6 characters | Census > People > Demographics > Person Information > Federal Race  Identity.raceEthnicity |

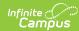

| Data Element                | Description                                                                                                    | Location                            |
|-----------------------------|----------------------------------------------------------------------------------------------------|-------------------------------------|
| Data Element  Lunch Program | Indicates student meets requirements for free and reduced meals.  A numeric value of 1-4 reports, based on the student's FRAM record dates being within the reporting period and the State Eligibility Code selection.  • A value of 1 reports when a student has a FRAM record within the reporting period and the State Eligibility Code is  1: Eligible for Reduced Price Lunch per National Program Application.  • Eligibility is Reduced; AND  • Source is Non-Direct; AND  • Certified Type IS NOT  Socioeconomic Status  • A value of 2 reports when a student has a FRAM record within the reporting period and the state Eligibility Code is  2: Eligible for Free Lunch per National Direct Certification Process.  • Eligibility is Free; AND  • Source is Direct; OR  • Source is Non-Direct; AND  • Certified Type IS NOT  Socioeconomic Status  • A value of 3 reports when a student has a FRAM record within the reporting period and the state Eligibility Code is  3: Eligible for Reduced Price Lunch per KSDE Household Economic Survey.  • Eligibility Type is SES; AND  • Eligibility Type is SES; AND  • Certified Type is Socioeconomic Status  • A value of 4 reports when a student has a FRAM record within the reporting period and the state Eligibility Code is  4: Eligible for Free Lunch per KSDE Household Economic Survey.  • Eligibility Type is SES; AND  • Certified Type is SOcioeconomic Status  • A value of 4 reports when a student has a FRAM record within the reporting period and the state Eligibility Code is  4: Eligible for Free Lunch per KSDE Household Economic Survey.  • Eligibility Type is SES; AND  • Certified Type is SES; AND  • Certified Type is SES; AND  • Certified Type is SOcioeconomic Status  When no value is selected or there is no FRAM | FRAM > Eligibility Fram.eligibility |
|                             | Numeric, 1 digit                                                                                                    |                                     |

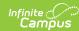

| Data Element                 | Description                                                                                                    | Location                                                                                                    |
|------------------------------|----------------------------------------------------------------------------------------------------|----------------------------------------------------------------------------------------------------|
| Primary Disability Indicator | Indicates student's primary disability.  When a student has an active Special Education State Reporting record OR an active IEP, a value of WD reports. Otherwise, a value of ND reports.  An active Special Education State Reporting record is calculated as follows:  • The Start Date on the Special Education State Reporting record is on or before the Date To field on the Extract Editor.  • The End Date on the Special Education State Reporting record is blank or on or after the Date From field on the Extract editor.  SPED State Reporting records that were ended prior to the selected calendar year do not report when the Date From field on the extract editor is not populated.  An active IEP record is calculated as follows:  • The Start Date of the IEP is on or before the Date To field on the Extract Editor.  • The End Date of the IEP is blank or on or after the Date From field on the Extract editor.  When there is more than one SPED record in a given year for a student, the most recent record that overlaps the dates entered on the extract editor reports.  Alphanumeric, 2 characters | Student Information > Special Education > General > State Reporting > Disability  SpecialEDState.primaryDisability  Student Information > Special Education > General > State Reporting > Start Date, End Date  SpecialEDState.startDate SpecialEDState.endDate  Student Information > Special Education > Documents > IEP > Star Date, End Date  Plan.startDate Plan.endDate |
| Gifted Student Indicator     | Indicates whether student is considered gifted/talented.  When the student has an active Gifted record, a value of GI reports.  Otherwise, a blank value reports.  Gifted records that were ended prior to the selected calendar year do not report when the Date From field on the extract editor is not populated.  An active Gifted record is calculated as follows:  • The Start Date on the Gifted record is on or before the Date To field on the Extract editor.  • The End Date on the Gifted record is blank or on or after the Date From field on the Extract editor.  Alphanumeric, 2 characters                                                                                                    | Student Information > Program Participation > Gifted > Start Date, End Date  Gifted.startDate Gifted.endDate                                                                                                    |

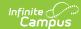

| Data Element          | Description                                                                                                    |                                                                                  |                                                                                                    | Location |
|-----------------------|----------------------------------------------------------------------------------------------------|----------------------------------------------------------------------------------|----------------------------------------------------------------------------------------------------|----------|
| Section 504           | No value reports for this field in the MILT Extract.                                                                                                    |                                                                                  |                                                                                                    | N/A      |
| Residence of Homeless | Indicates the student meets the federal guidelines of being homeless.  When a student has a homeless record with a start date that is BEFORE the Extract Editor To Date and the End Date is blank or AFTER the calendar start date, the following reports: |                                                                                  | Student Information > Program Participation > Homeless > Start Date, End Date, Primary Nighttime Residence, Unaccompanied Youth  Homeless.startDate Homeless.endDate Homeless.primaryNightTimeResidenc Homeless.unaccompanieYouth |          |
|                       | Primary<br>Nighttime<br>Residence                                                                                                    | Un-<br>accompanied<br>Youth                                                      | Reported<br>Value                                                                                                    |          |
|                       | 2: Doubled-<br>Up                                                                                                    | No                                                                               | 1                                                                                                    |          |
|                       | 4:<br>Hotel/Motel                                                                                                    | No                                                                               | 2                                                                                                    |          |
|                       | 1: Shelter<br>for<br>Homeless                                                                                                    | No                                                                               | 4                                                                                                    |          |
|                       | 3:<br>Unsheltered                                                                                                    | No                                                                               | 5                                                                                                    |          |
|                       | 2: Doubled-<br>Up                                                                                                    | Yes                                                                              | 6                                                                                                    |          |
|                       | 4:<br>Hotel/Motel                                                                                                    | Yes                                                                              | 7                                                                                                    |          |
|                       | 1: Shelter<br>for<br>Homeless                                                                                                    | Yes                                                                              | 8                                                                                                    |          |
|                       | 3:<br>Unsheltered                                                                                                    | Yes                                                                              | 9                                                                                                    |          |
|                       | record for the condition, the                                                                                                    | more than one ho<br>student that mee<br>value reports bas<br>e oldest start date | ts the above<br>ed on the                                                                                                    |          |

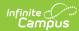

| Data Element                                | Description                                                                                                    | Location                                                                                                    |
|---------------------------------------------|----------------------------------------------------------------------------------------------------|----------------------------------------------------------------------------------------------------|
| ESOL/Bilingual Program Entry Date           | Start date of student's participation in ESOL programming.  Logic looks for the most recent active Identity record that exists between the Filter to Date and Filter from Date fields entered on the KIDS extract editor.  Date field, 10 characters (M/DD/YYYY)                                                                                                    | Student Information > Program Participation > English Learners (EL) > Identified Date  EnrollmentKS.esolEntryDate  lep.IdentifiedDate |
| First Entry Date into a school in the US    | Date of first enrollment into a school in the United States.  Logic looks for the most recent active Identity record that exists between the Filter to Date and Filter from Date fields entered on the KIDS extract editor.  This date ONLY reports when the ESOL Participation value for the student is 1-8 (not 0 or blank).  When a Participation code is selected and no date is in the Date Entered US School field, the report auto-generates a date of 01/01/1900 to make it easier to find these students.  Date field, 10 characters (M/DD/YYYY) | Census > People > Demographics > Person Information > Date Entered U Identity.DateEnteredUS School                                    |
| First Language                              | This is required for all students.  Notes the first language the student speaks (primary language).  Logic looks for the most recent active Identity record that exists between the Filter to Date and Filter from Date fields entered on the KIDS extract editor.  When no value is selected, a value of ENG reports.  Alphanumeric, 3 characters                                                                                                    | Census > People > Demographics > Person Information > Home Primary Language  Identity.HomePrimaryLanguage                             |
| ESOL/Bilingual Participation<br>Code        | Indicates the status of the student's ESOL Participation.  See the ESOL Participation section for reporting logic.  When no value is selected, a default value zero (0) reports.  Alphanumeric, 1 character                                                                                                    | Student Information > Program Participation > English Learners (EL) > EL Services > Service Types LepService.Type                     |
| Language Instruction Education Program Type | No value reports for this field in the MILT Extract.                                                                                                    | N/A                                                                                                    |

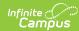

| Data Element                       | Description                                                                                                    | Location                                                                                                    |
|------------------------------------|----------------------------------------------------------------------------------------------------|----------------------------------------------------------------------------------------------------|
| ESOL/Bilingual Program Ending Date | No value reports for this field in the MILT Extract.                                                                                                    | N/A                                                                                                    |
| ESOL/Bilingual Contact Minutes     | Total of minutes taught by a teacher with or working on ESOL endorsement to be approved. Reports when the reported value for ESOL/Bilingual Participation Code is one of the following:  • 1: Title III Funded  • 2: State ESOL/Bilingual Funded  • 3: Both Title III and State ESOL/Bilingual Funded  • 7: Exited EL Previous School Year  When service minutes are not null and greater than zero, and the Parent Refused checkbox is not marked:  • When an EL Services record exists with a Service Type of Summary and the service is active within the extract editor start and end dates, that value reports.  • When there are multiple EL Services with a Service Type of Summary, the most recent service (by start date) reports.  • When there are no service types with a Service Type of Summary, the most recent service within the entered Start and End Dates is used.  • When there is no service type, no value report.  **Numeric, 3 digits** | Student Information > Program Participation > English Learners (EL) > EL Services > ESOL Contact Minutes LepService.Service Minutes                                                                                                    |
| Career Tech Ed Contact<br>Minutes  | Reports the number of minutes students in grades 9-12 and not graded secondary students received instruction in a state funding approved career and technical education course.  This value reports from the Tech Ed Minutes Override field is populated on the enrollment record.  CTE courses are defined by the College/Career Type field on the Course editor being set to F.  Use the CTE Minutes Calculation Tool to automatically populate the Tech Ed Minutes Override field on the Enrollment Record.                                                                                                    | Student Information > General > Enrollments > State Reporting Fields > Tech Ed Minutes Override  EnrollmentKS.vocationalMinutes  Student Information > General > Schedule  Scheduling > Courses > Course > Section  System Administration > Calendar > Calendar > Periods |
| Title 1 Participation              | No value reports for this field in the MILT                                                                                                    | N/A                                                                                                    |

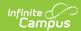

| Data Element             | Description                                                                                                    | Location                                                                                                    |
|--------------------------|----------------------------------------------------------------------------------------------------|----------------------------------------------------------------------------------------------------|
| Miles Transported        | Number of miles student is transported at district expense.  This only reports when the Transported at District Expense checkbox on the Transportation editor is selected.  Numeric, 4 digits (XXXX, XX.XX, XXX.X, X.XXX)                                                                                                    | Student Information > General > Transportation > Miles Transported  Transportation.milesTransported                                                    |
| Transportation FTE       | Total round trip miles the student is transported to school.  This only be reports when the Transported at District Expense checkbox on the Transportation editor is selected.  Numeric, 3 digits                                                                                                    | Student Information > General > Transportation > FTE  Transportation.FTE                                                                               |
| Student's Street Address | Reports the student's primary physical street address. Only alphabetic characters A-Z, numeric digits 0-9, hyphens (-), slashes (/), periods (.), and number/pound symbols (#) are allowed. All other characters are removed.  The student's Primary Household reports. When the student has multiple primary addresses, the address with the earliest start date that is still active (no end date entered) reports. P.O. Boxes do not report.  This reports for ALL students, whether or not they have a Transportation record.  When ALL address information is blank, a blank value reports.  Alphanumeric, 30 characters | Student Information > General > Summary > Mailing Address > Primar Address  Address.number Address.prefix Address.street Address.tag Address.direction |
| Student's City           | City in which the student's primary physical address is located.  This reports for ALL students, whether or not they have a Transportation record.  The student's Primary Household reports. When the student has multiple primary addresses, the address with the earliest start date that is still active (no end date entered) reports. P.O. Boxes do not report.  When ALL address information is blank, a blank value reports.  Alphanumeric, 20 characters                                                                                                    | Student Information > General > Summary > Mailing Address > Primar Address  Address.city                                                               |

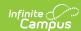

| Data Element                            | Description                                                                                                    | Location                                                                                                    |
|-----------------------------------------|----------------------------------------------------------------------------------------------------|----------------------------------------------------------------------------------------------------|
| Student's Zip                           | Zip code associated with the student's physical street address.  This reports for ALL students, whether or not they have a Transportation record.  When ALL address information is blank, a blank value reports.  Alphanumeric, 10 characters | Student Information > General > Summary > Mailing Address > Primar Address Address.zip                                      |
| Non-Resident Transportation 10 Mile Law | An indication that the student is attending the district under an agreement by the district under KSA 72-1046b (over 10 mile law).  When no value is selected, a default value of zero (0) reports.  Numeric, 1 character                     | Student Information > General > Transportation > Transported at District Expense/10 Mile Law Transportation.tenMileLaw      |
| Military Connected Student<br>Indicator | Indicates whether or not a student is the child of a military family.  When no value is selected, a default value of zero (0) reports.  Alphanumeric, 1 character                                                                             | Student Information > General > Enrollments > State Reporting Fields > Child of Military Family EnrollmentKS.militaryFamily |

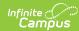

| student and if they are receiving Title III services. Options are:  • Yes, receiving Title III Services  • Yes, receiving Title III Services  • Yes, receiving Title III Services  • Yes, the selected for the Immigrant Student Student Field on the Enrollment record, that value reports.  When a value is selected for the Immigrant Student Field on the Enrollment record, that value reports.  When there is a not a value selected for Immigrant Student, the Birth Country field is used:  • When there is no Birth Country field is used:  • When there is a value that is either 2330. United States or 1790. Puerto Rico, a value of zero (0) reports.  • When the field States or 1790. Puerto Rico, a value of zero (0) reports.  • When a dother Birth Country value is selected, the Date Entered Us School field is used:  • When this field is blank, a value of zero (0) reports.  • When a date is entered, the following calculation is used:  • When the date is before the October Snapshot date for the current cacademic year (i.e., the last Friday in September), a value of 1 reports for all of that cademic year wall of the properties of the Cotober Snapshot, and would be their 2nd time on the October Snapshot, and would be their 2nd time on the October Snapshot, and would be their 2nd time on the October Snapshot date for the current academic year (i.e., the last Friday in September), a value of 1 reports for the current academic year (i.e., the last Friday in September), a value of 1 reports for the current year and the following year.  When no value is selected, a default value zero (0) reports.  Alphanumeric, 1 character  Country in which student was born.  Alphanumeric, 30 characters  tidentity, birthCountry  Alphanumeric, 30 characters  Towns Person Information > Birth Country  Alphanumeric, 30 characters  No value reports for this field in the MILT  Extract.  Canasa Preschool Program  No value reports for this field in the MILT  Extract.  No value reports for this field in the MILT                                                 | Data Element                                     | Description                                                                                                    | Location                                                 |
|----------------------------------------------------------------------------------------------------|--------------------------------------------------|----------------------------------------------------------------------------------------------------|----------------------------------------------------------|
| Alphanumeric, 30 characters    Person Information > Birth Country                                                                                                    | Immigrant Student                                | student and if they are receiving Title III services. Options are:  • Yes, receiving Title III Services  • Yes, but not receiving Title III Services  When a value is selected for the Immigrant Student field on the Enrollment record, that value reports.  When there is a not a value selected for Immigrant Student, the Birth Country field is used:  • When there is no Birth Country selected, a value of zero (0) reports.  • When there is a value that is either 2330: United States or 1790: Puerto Rico, a value of zero (0) reports.  • When any other Birth Country value is selected, the Date Entered Us School field is used:  • When this field is blank, a value of zero (0) reports.  • When a date is entered, the following calculation is used:  • When the date s before the October Snapshot date for the current academic year (i.e., the last Friday in September), a value of 1 reports for all of that academic year. The next academic year would be their 2nd time on the October Snapshot, and would report as a 2.  • When the date is after the October Snapshot date for the current academic year (i.e., the last Friday in September), a value of 1 reports for the current academic year (i.e., the last Friday in September), a value of 1 reports for the current year and the following year.  When no value is selected, a default value zero (0) reports. | Enrollments > State Reporting Fields > Immigrant Student |
| Identity.birthCountry     No value reports for this field in the MILT     Extract.     Extract.     Extract.     No value reports for this field in the MILT     Extract.     No value reports for this field in the MILT     Extract.     No value reports for this field in the MILT     N/A     N/A     N | Country of Birth                                 | ,                                                                                                    |                                                          |
| Extract.  No value reports for this field in the MILT Extract.  Cansas Parents as Teachers No value reports for this field in the MILT N/A                                                                                                    |                                                  | , , , , , , , , , , , , , , , , , , , ,                                                                                                    | Identity.birthCountry                                    |
| Participant (KPP) Extract.  Kansas Parents as Teachers No value reports for this field in the MILT N/A                                                                                                    | Neglected Student                                |                                                                                                    | N/A                                                      |
|                                                                                                    | Kansas Preschool Program<br>Participant (KPP)    |                                                                                                    | N/A                                                      |
|                                                                                                    | Kansas Parents as Teachers<br>Participant (KPAT) |                                                                                                    | N/A                                                      |

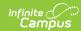

| Data Element                                        | Description                                          | Location |
|-----------------------------------------------------|------------------------------------------------------|----------|
| Dyslexia Screener                                   | No value reports for this field in the MILT Extract. | N/A      |
| Dyslexia Subtest                                    | No value reports for this field in the MILT Extract. | N/A      |
| Dyslexia Spring Benchmark<br>Performance Level      | No value reports for this field in the MILT Extract. | N/A      |
| Math Grouping Indicator 1                           | No value reports for this field in the MILT Extract. | N/A      |
| Math Grouping Indicator 2                           | No value reports for this field in the MILT Extract. | N/A      |
| English Language Arts -<br>ELA Grouping Indicator 1 | No value reports for this field in the MILT Extract. | N/A      |
| English Language Arts -<br>ELA Grouping Indicator 2 | No value reports for this field in the MILT Extract. | N/A      |
| Science Grouping Indicator 1                        | No value reports for this field in the MILT Extract. | N/A      |
| Science Grouping Indicator 2                        | No value reports for this field in the MILT Extract. | N/A      |
| Comprehensive Agriculture<br>Grouping Indicator     | No value reports for this field in the MILT Extract. | N/A      |
| Animal Systems Grouping Indicator                   | No value reports for this field in the MILT Extract. | N/A      |
| Plant Systems Grouping<br>Indicator                 | No value reports for this field in the MILT Extract. | N/A      |
| KELPA2 Grouping Indicator 1                         | No value reports for this field in the MILT Extract. | N/A      |
| KELPA2 Grouping Indicator 2                         | No value reports for this field in the MILT Extract. | N/A      |
| State Mathematics<br>Assessment Type                | No value reports for this field in the MILT Extract. | N/A      |
| State English Language<br>Arts Assessment Type      | No value reports for this field in the MILT Extract. | N/A      |
| State Science Assessment<br>Type                    | No value reports for this field in the MILT Extract. | N/A      |
| State History/Government<br>Proctor Last Name       | No value reports for this field in the MILT Extract. | N/A      |
| Comprehensive Agriculture<br>Assessment             | No value reports for this field in the MILT Extract. | N/A      |
| History/Gov Claim/Thesis<br>Score                   | No value reports for this field in the MILT Extract. | N/A      |
| History/Gov Evidence Score                          | No value reports for this field in the MILT Extract. | N/A      |

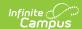

| Data Element                                                 | Description                                          | Location |
|--------------------------------------------------------------|------------------------------------------------------|----------|
| History/Gov Reasoning<br>Score                               | No value reports for this field in the MILT Extract. | N/A      |
| Animal Systems<br>Assessment                                 | No value reports for this field in the MILT Extract. | N/A      |
| Plant Systems Assessment                                     | No value reports for this field in the MILT Extract. | N/A      |
| Kansas English Language<br>Proficiency Assessment<br>(KELPA) | No value reports for this field in the MILT Extract. | N/A      |
| KELPA Proctor ID                                             | No value reports for this field in the MILT Extract. | N/A      |
| KELPA Proctor First Name                                     | No value reports for this field in the MILT Extract. | N/A      |
| KELPA Proctor Last Name                                      | No value reports for this field in the MILT Extract. | N/A      |
| Individual Plan of Study                                     | No value reports for this field in the MILT Extract. | N/A      |
| User Field 1                                                 | N/A                                                  | N/A      |
| User Field 2                                                 | N/A                                                  | N/A      |
| User Field 3                                                 | N/A                                                  | N/A      |

#### **Previous Versions**

KIDS MILT Extract (Kansas) [.2227 - .2235]